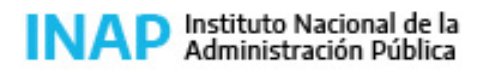

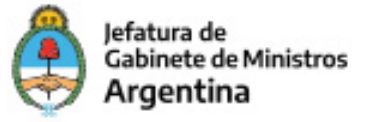

# **SISTEMA NACIONAL DE CAPACITACION DISEÑO DE LA ACTIVIDAD**

### **Nombre**

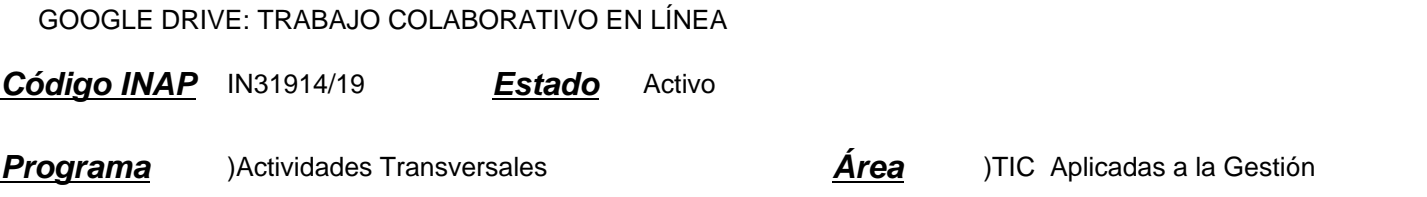

#### **Fundamentación**

Las tecnologías se han hecho presentes en el mundo del trabajo y de la educación y su acertada gestión incide cada vez más en el trabajo diario. Por lo tanto es de suma importancia la adquisición de los conocimientos por parte de los agentes, hecho que les facilitará la adquisición de pericia en el manejo de herramientas tecnológicas y la actualización de los contenidos que se incorporan a su quehacer cotidiano. En ese marco el presente curso se propone empoderar a agentes de diversos organismos de la Administración Pública en la utilización eficaz e inteligente de diversas herramientas de comunicación.

## **Contribución esperada**

Que los participantes fortalezcan sus capacidades para:

- Utilizar herramientas ofimáticas en línea.
- Optimizar el tiempo utilizando trabajo colaborativo.
- Valorar la importancia del trabajo colaborativo en línea, optimizando tiempos y recursos.

Para los organismos:

- Se espera que las organizaciones públicas cuenten con personal que pueda trabajar con herramientas en línea de forma individual y colaborativamente, optimizando tiempos y canales de comunicación.

## **Perfil del participante**

Este curso está destinado a los agentes y funcionarios pertenecientes a organismos de la Administración Pública que por sus funciones utilizan Google Drive como un instrumento que facilite su tarea. El participante debe poseer o crear una cuenta Google para poder realizar el curso.

#### **Objetivos**

- Que los participantes logren generar documentos en línea con la posibilidad de producirlos cooperativamente.

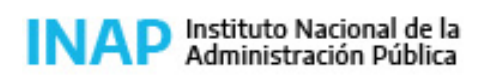

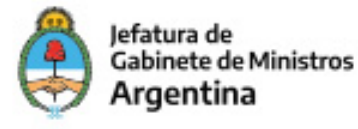

- Obtener información aplicando los formularios de Google Drive.
- Reconocer diferentes tipos de archivos disponibles en Gogle Drive y sus particularidades.
- Crear, compartir y publicar documentos en la web.
- Valorar la importancia de la edición compartida de documentos.

# **Contenido**

UNIDAD 1: INTRODUCCIÓN A GOOGLE DRIVE Qué es Google Drive. Entorno. Configuración. Explorador. Opciones. Búsqueda. UNIDAD 2: ARCHIVOS Formatos. Opciones. Editar. Insertar. Formato. Herramientas. Complementos. Crear archivos. Subir archivos. UNIDAD 3: COMPARTIR Compartir documentos.Configurar permisos de lectura y escritura. Acceso público y privado. Colaboradores. Carpetas. UNIDAD 4: TRABAJO EN EQUIPO Comentarios. Notificaciones. Historial de versiones. Publicación. UNIDAD 5: FORMULARIOS Introducción a formularios. Entorno. Configuración. Tipos de preguntas. Enviar. Publicar. Respuestas. UNIDAD 6: INFORMACIÓN ÚTIL Información complementaria. Liberar espacio. Solucionar problemas. Recuperar archivo. Asignar propiedad de document. Dejar de compartir. Google fotos.

## **Estrategias metodológicas y recursos didácticos**

El tutor se encargará de coordinar los foros en cada tema propuesto, responder las consultas de los participantes, reforzar la explicación de los materiales de estudio, presentar información actual y relevante complementaria. Los participantes realizarán:

- Actividades introductorias: presentaciones personales y referencias sobre su situación laboral con respecto a la herramienta informática estudiada, lectura de material introductorio al tema, recorrido por plataforma educativa para conocer las diferentes áreas propuestas, lectura de información actual sobre el tema.

- Actividades de desarrollo: cuestionarios en línea reforzando contenido, actividades propuestas en cada unidad, elaboración progresiva de productos parciales.

- Actividades integradoras: realización de un producto integrador de todas las habilidades y conocimientos adquiridos durante el curso mediante la producción de un documento descriptivo de su ambiente laboral y sus funciones. Diseñar y crear un formulario temático que completarán sus compañeros de curso.

Aportar información en un documento compartido sobre la importancia de haber realizado el curso y las posibilidades de aplicación a sus tareas cotidianas.

Los participantes contarán con los siguientes recursos para llevar adelante la cursada: material de estudio seleccionado y presentado a través de la plataforma, espacios de consultas para comunicarse con el docente, áreas de intercambio con participantes de la actividad y canales de entrega para la presentación de trabajos prácticos parciales semanales.

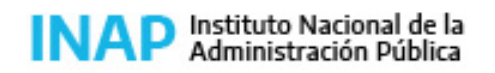

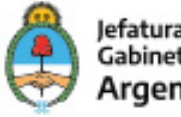

# **Descripción de la modalidad**

VIRTUAL TUTORADO

# **Bibliografía**

Ayuda y soporte Google Drive

## **Evaluación de los aprendizajes**

Evaluación de proceso:

- Los participantes deberán cumplir con la realización de las actividades planteadas a lo largo del curso.

- Se evaluarán las habilidades parciales que se vayan adquiriendo a través de los ejercicios propuestos para cada tema. Evaluación de producto:

- El participante deberá aprobar el total de los trabajos prácticos semanales, consignas de participación y ejercicios parciales, realizando un trabajo progresivamente integrador de habilidades y conocimientos. El trabajo práctico final será la elaboración de un documento en procesador de texto, a modo de ejercicio que integrará los conceptos y habilidades desarrollados a lo largo del curso. Criterios de evaluación:

- Aplicación de los contenidos y habilidades desarrolladas en el curso (30%)

- Ajuste a las consignas de los trabajos requeridos por el docente (30%)
- Prolijidad de los productos presentados por el alumno (20%).
- Originalidad de los contenidos de cada presentación (20%).

# **Instrumentos para la evaluación**

Instrumentos para la evaluación del aprendizaje:

- Ejercicios y cuestionarios en línea.
- Trabajo práctico final de integración.
- Informes de la plataforma.
- Grilla de evaluación de los TP.
- Historial Google Drive y notificaciones enviadas por la herramienta.

Instrumentos para la evaluación de la actividad:

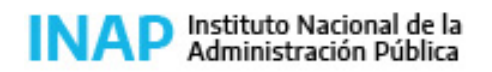

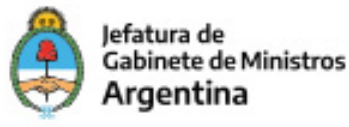

- Encuesta de satisfacción realizada a cada alumno.

# **Requisitos de Asistencia y aprobación**

Los participantes deberán:

- Cursar y participar en todos los módulos del curso, respetando las consignas propuestas.

- Realizar y enviar los trabajos prácticos de cada proceso en los tiempos indicados y aprobar el 80% del total de los mismos

# **Duración (Hs.)**

20

## **Detalle sobre la duración**

20 horas en el transcurso de 4 semanas.

#### **Lugar**

https://campus.inap.gob.ar

## **Perfil Instructor**

- Experto en temas de informática aplicada, con amplio conocimiento sobre educación a distancia y de la Administración

Pública Nacional.

# **Origen de la demanda**

Actividad organizada por INAP

## **Prestadores Docentes**

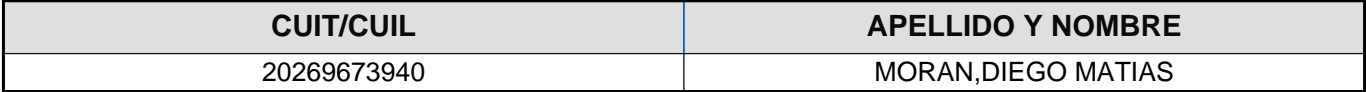